#### **Sauvegardes de base de données**

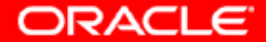

# **Objectifs**

**A la fin de ce chapitre, vous pourrez :**

- **créer des sauvegardes de base de données cohérentes**
- **sauvegarder la base de données sans l'arrêter**
- **créer des sauvegardes incrémentielles**
- **automatiser les sauvegardes de base de données**
- **surveiller la zone de récupération rapide**

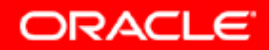

# **Terminologie**

- **La stratégie de sauvegarde peut inclure :**
	- **La base de données entière (sauvegarde totale)**
	- **Une partie de la base de données (sauvegarde partielle)**
- **Le type de sauvegarde peut être :**
	- **Toutes les informations de tous les fichiers de données (sauvegarde complète)**
	- **Seules les informations modifiées depuis une précédente sauvegarde (sauvegarde incrémentielle)**
- **Le mode de sauvegarde peut être :**
	- **Base fermée (sauvegarde cohérente, à froid)**
	- **Base ouverte (sauvegarde incohérente, à chaud)**

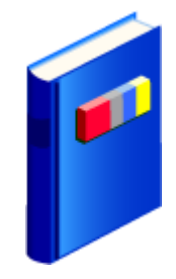

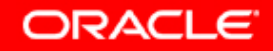

# **Terminologie**

- **Les sauvegardes peuvent être stockées sous forme de :**
	- **Copies d'image**
	- **Jeux de sauvegarde**

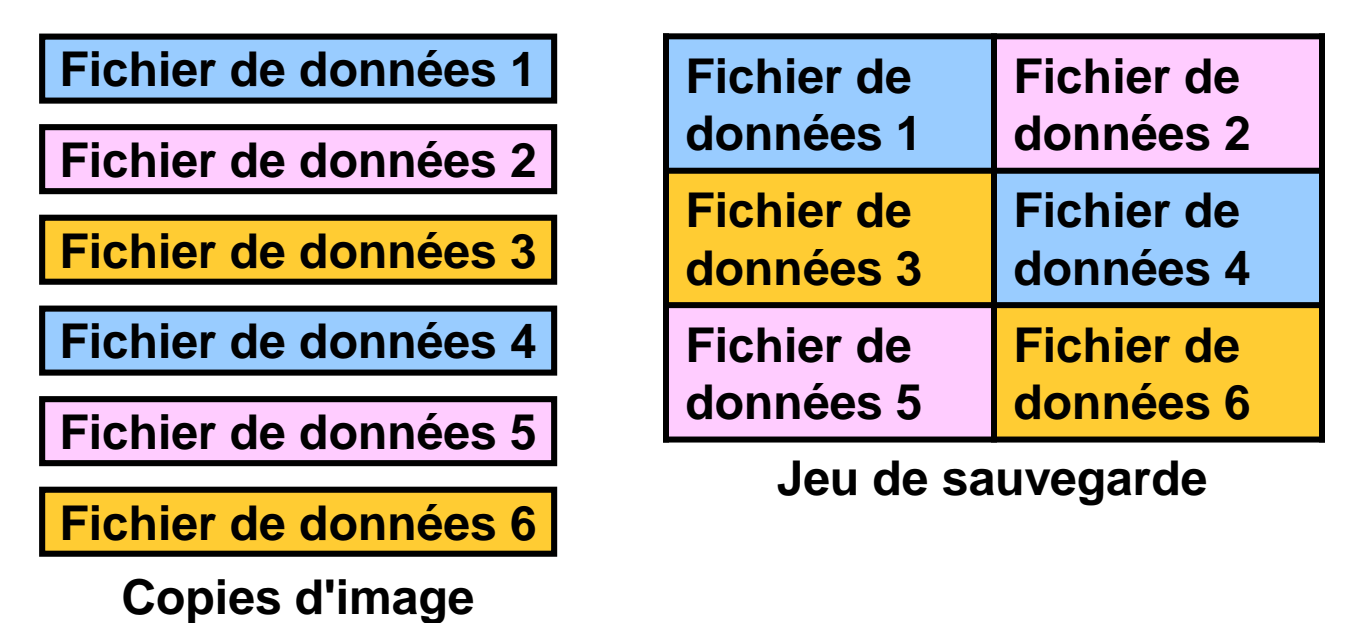

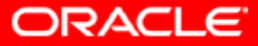

# **Recovery Manager (RMAN)**

**Enterprise Manager utilise RMAN (Recovery Manager) pour effectuer les opérations de sauvegarde et de récupération.**

- **Client en mode ligne de commande pour les fonctions avancées**
- **Langage puissant de contrôle et de génération de script**
- **API publiée permettant l'interaction avec la plupart des logiciels de sauvegarde les plus populaires**
- **Sauvegarde des fichiers de données, des fichiers de contrôle, des fichiers de journalisation archivés et des fichiers de paramètres serveur (SPFILE)**
- **Sauvegarde des fichiers sur disque ou sur bande**

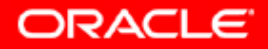

## **Configurer les paramètres de sauvegarde**

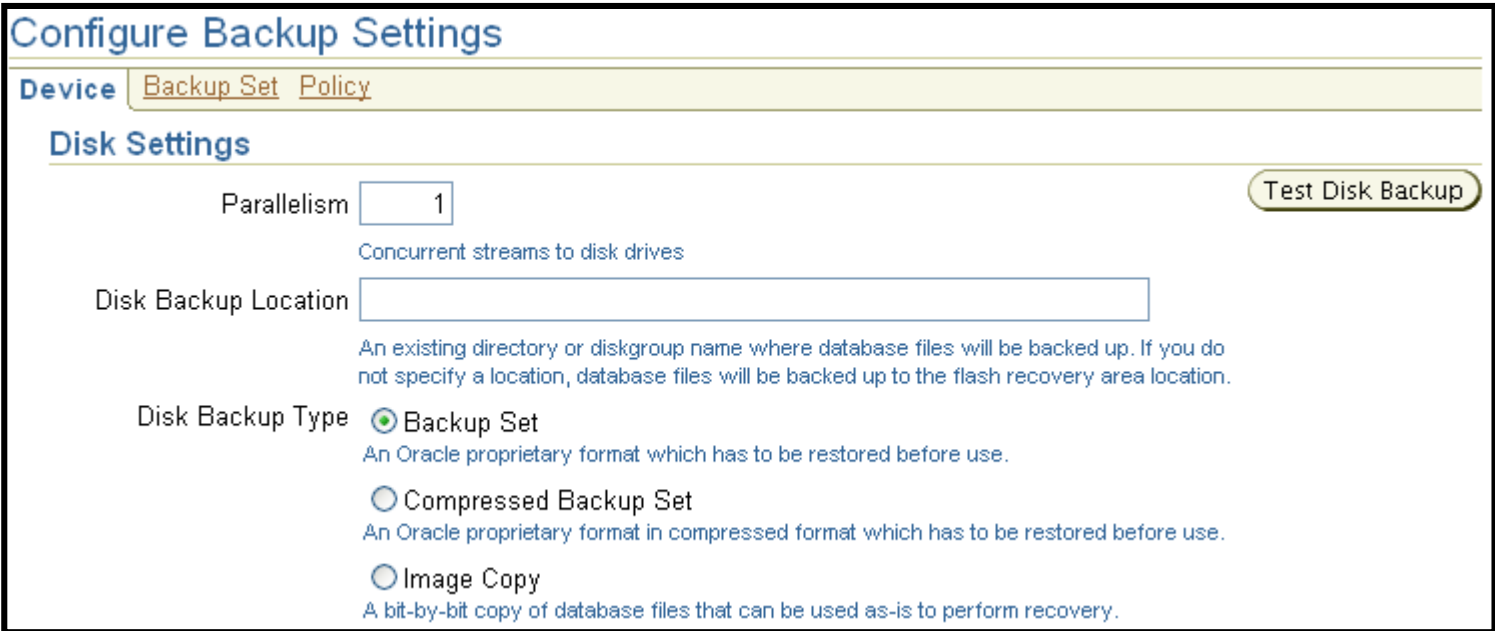

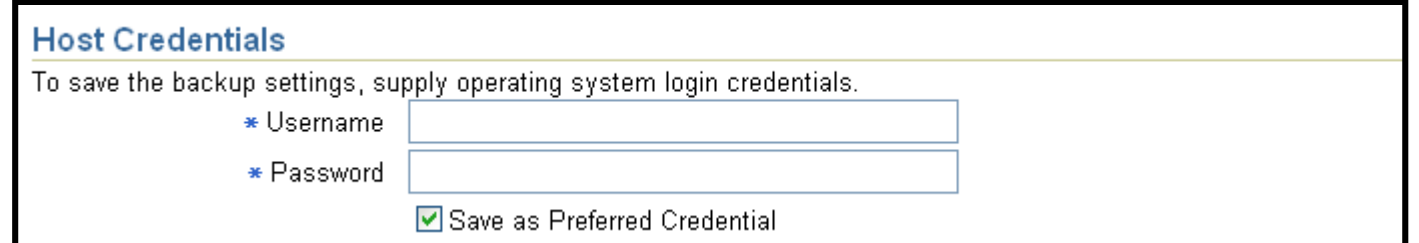

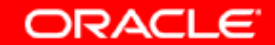

# **Configurer les paramètres de sauvegarde**

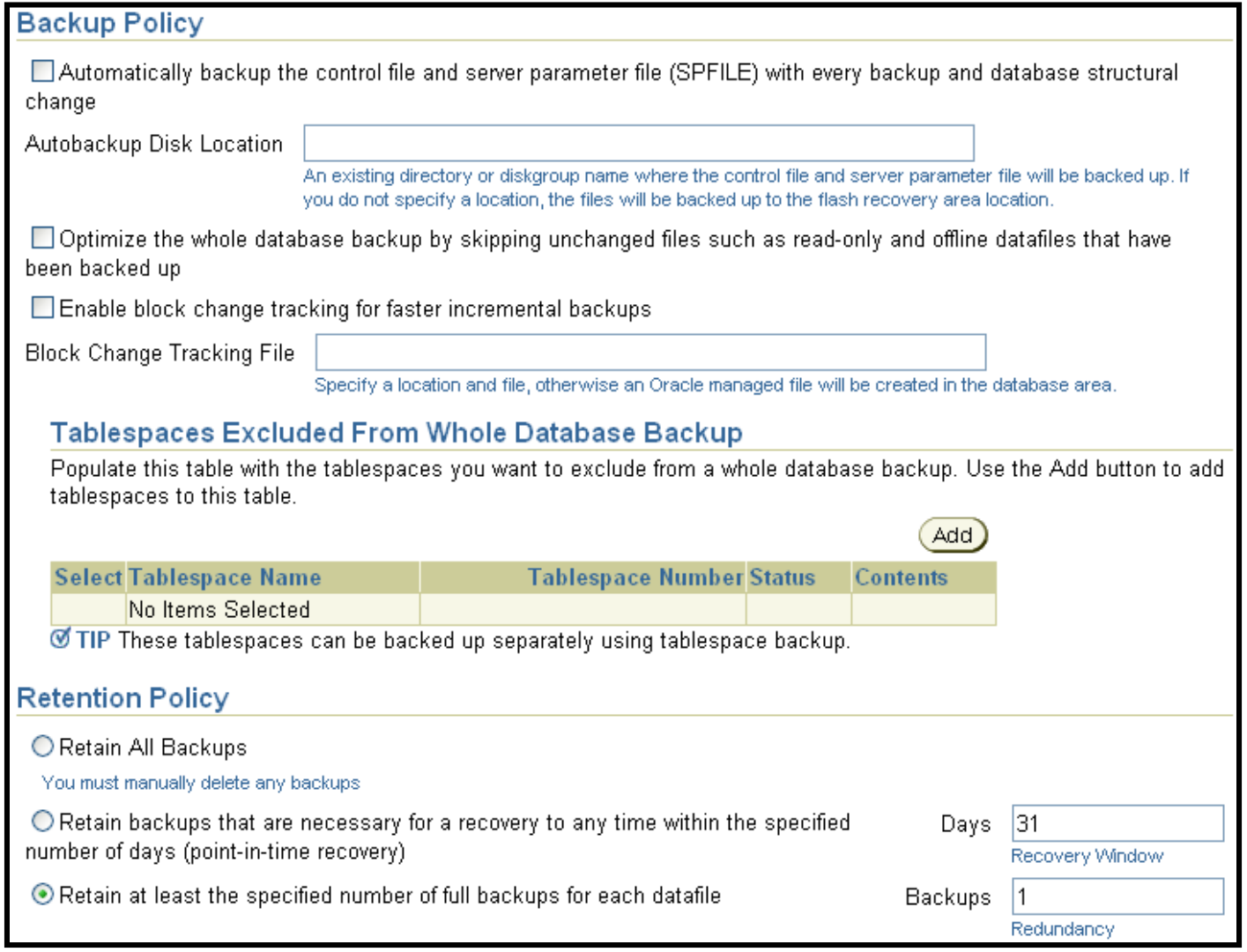

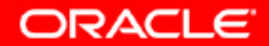

## **Planifier des sauvegardes : stratégie**

#### **Choisissez une sauvegarde totale ou partielle.**

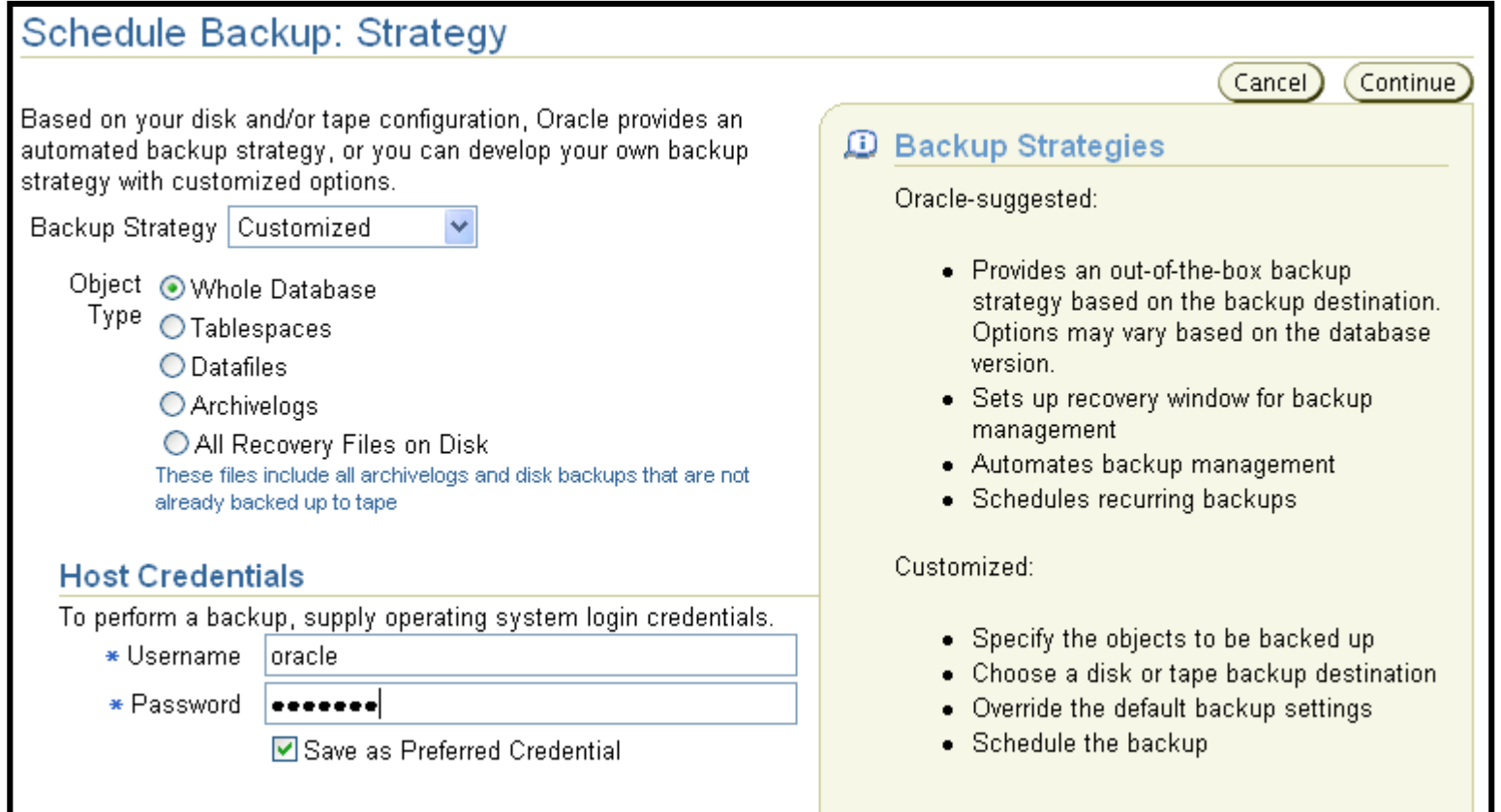

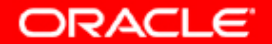

## **Planifier des sauvegardes : options**

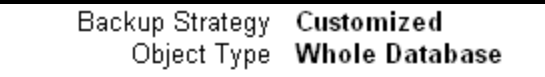

#### **Backup Type**

⊙ Full Backup

Use as the base of an incremental backup strategy

O Incremental Backup (Level 1)

Level 1 incremental backup includes all the changed blocks since the most recent level 0 backup (cumulative).

Refresh the latest datafile copy on disk to the current time using the incremental backup

#### **Backup Mode**

O Online Backup The backup can be performed when the database is OPEN.

O Offline Backup If the database is OPEN at the time of backup, the database will be shut down and mounted before the backup. The database will be opened after the backup.

#### Advanced

◘ Back up all archived logs on disk

Delete all archived logs from disk after they are successfully backed up

Use proxy copy supported by media management software to perform a backup If proxy copy of the selected files is not supported, Recovery Manager will perform a conventional backup.

Delete obsolete backups

Delete backups that are no longer needed to satisfy the retention policy.

Maximum Files per Backup Set

The maximum number of input files in each backup set.

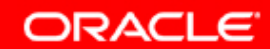

## **Planifier des sauvegardes : paramètres**

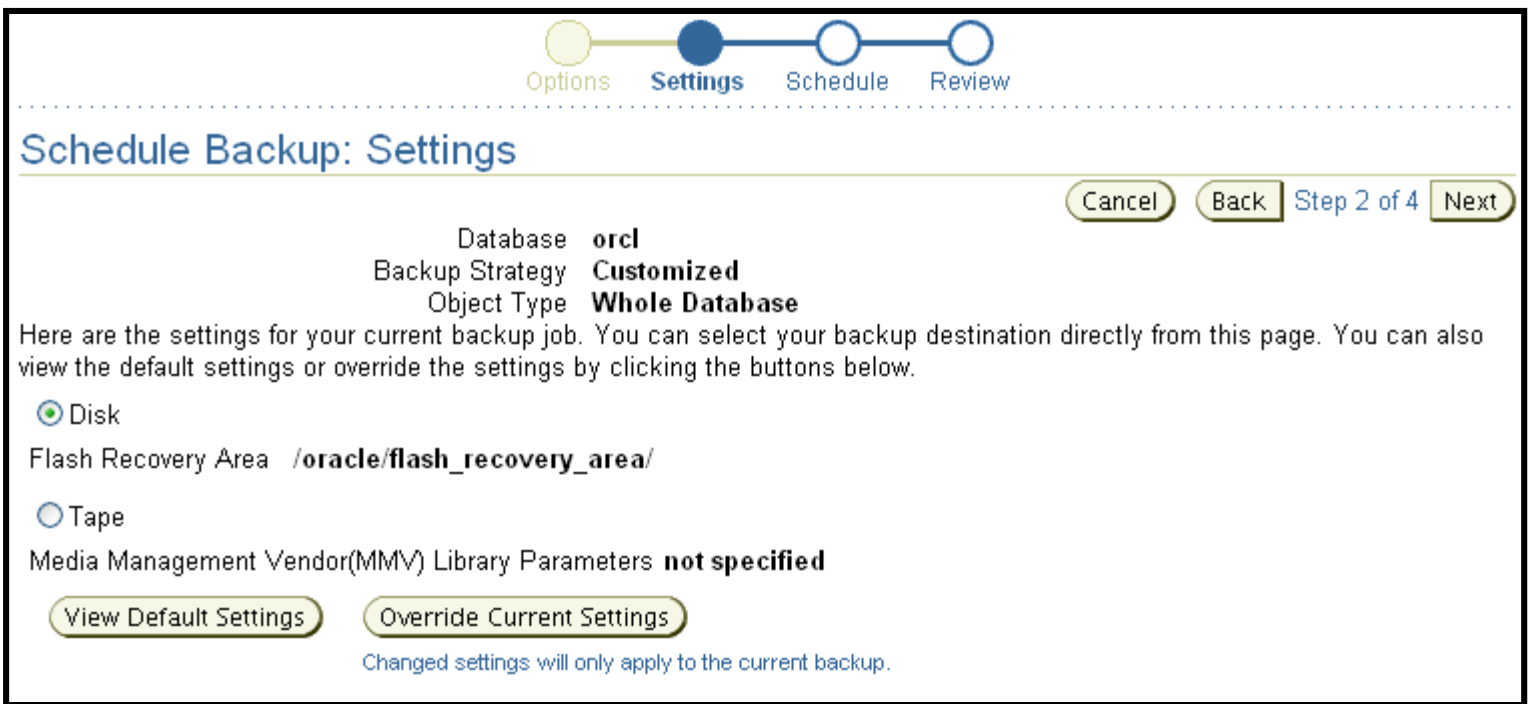

#### **Pour remplacer les paramètres persistants de configuration pour cette sauvegarde, cliquez sur Override Current Settings.**

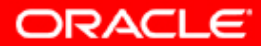

## **Planifier des sauvegardes : planning**

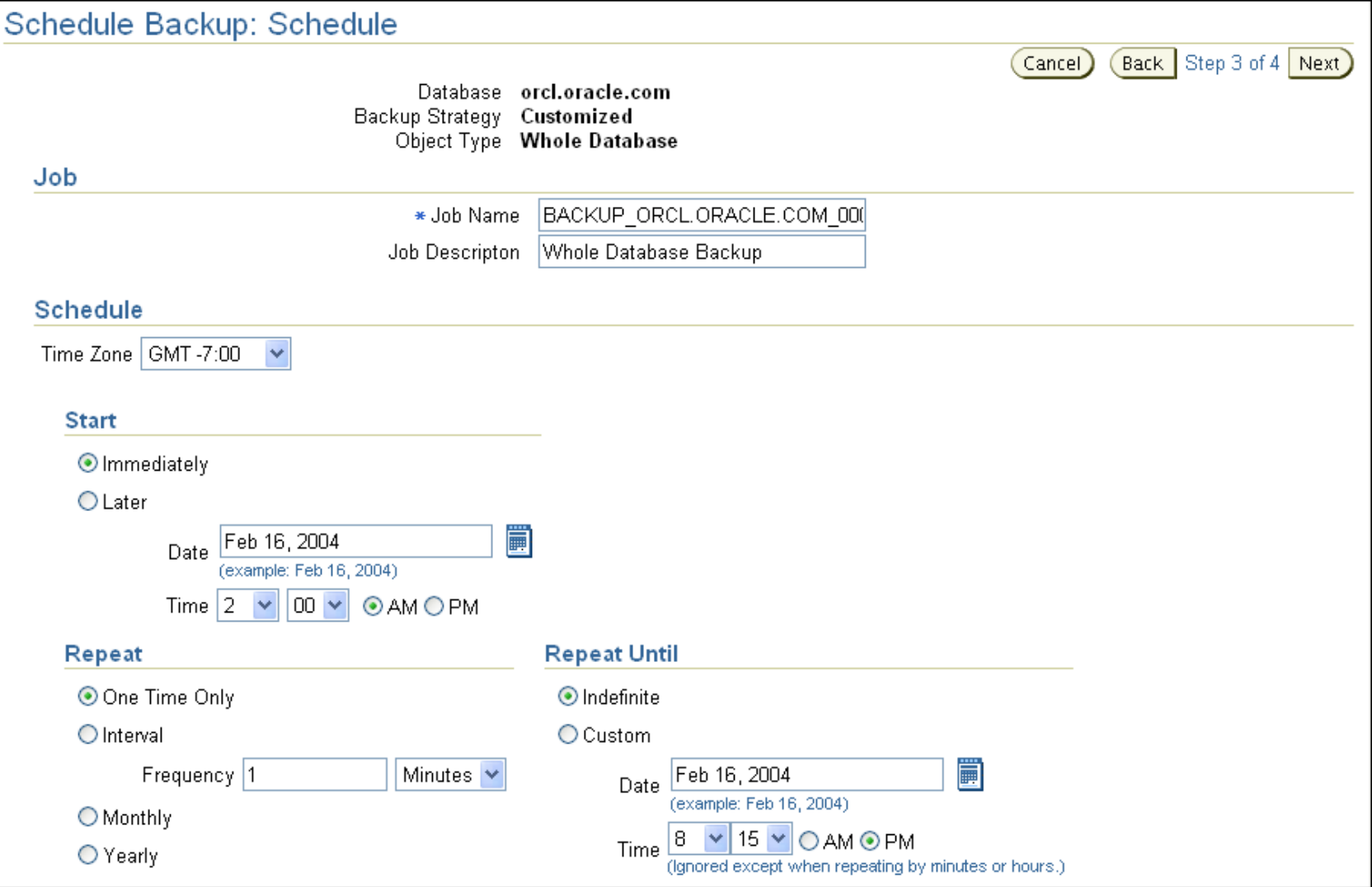

ORACLE<sup>®</sup>

## **Planifier des sauvegardes : récapitulatif**

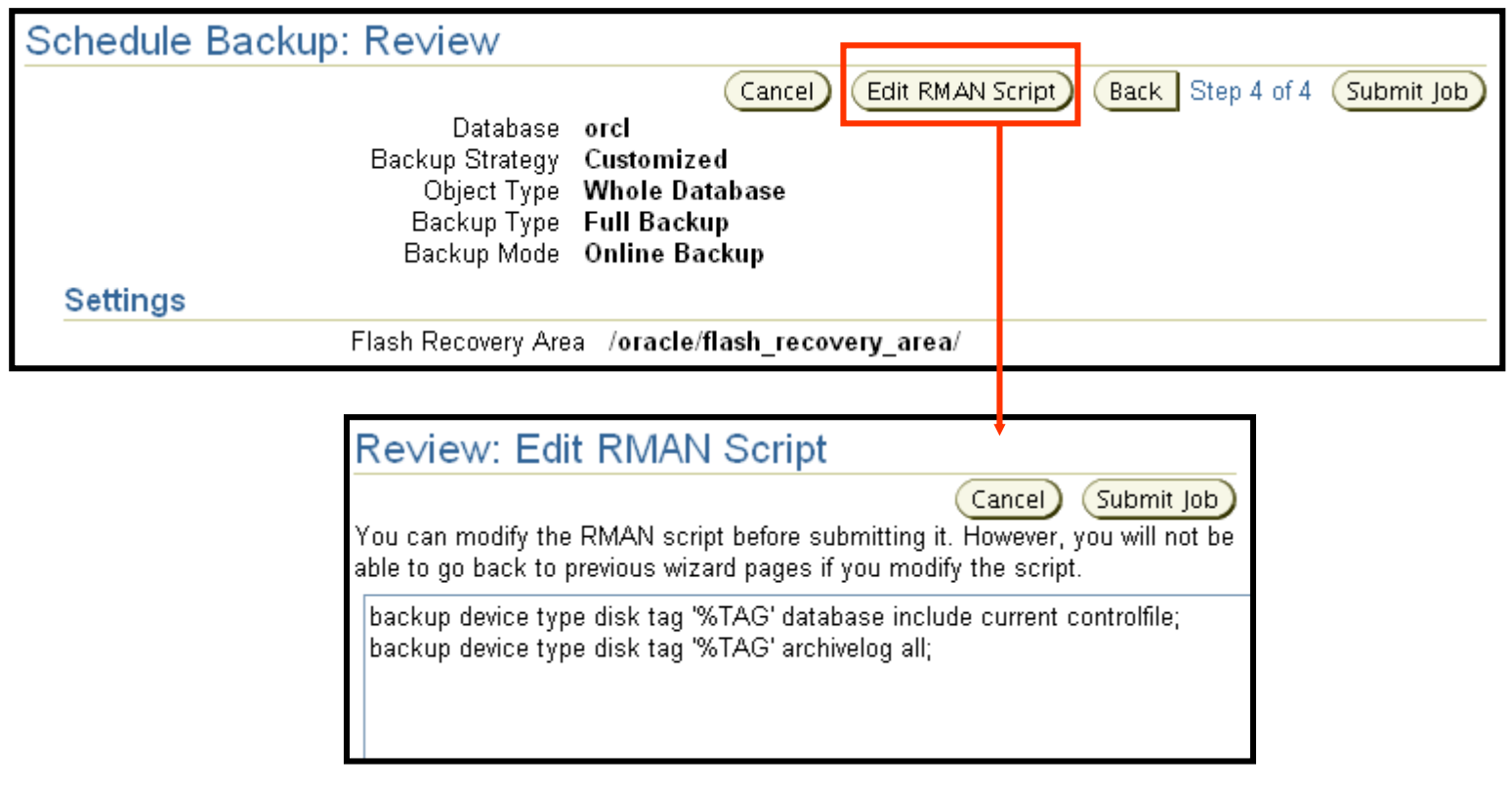

#### **Cliquez sur Edit RMAN Script afin de revoir les commandes RMAN.**

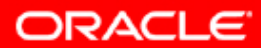

#### **Sauvegarde des fichiers de contrôle dans un fichier trace**

#### **Les fichiers de contrôle offrent une option de sauvegarde supplémentaire.**

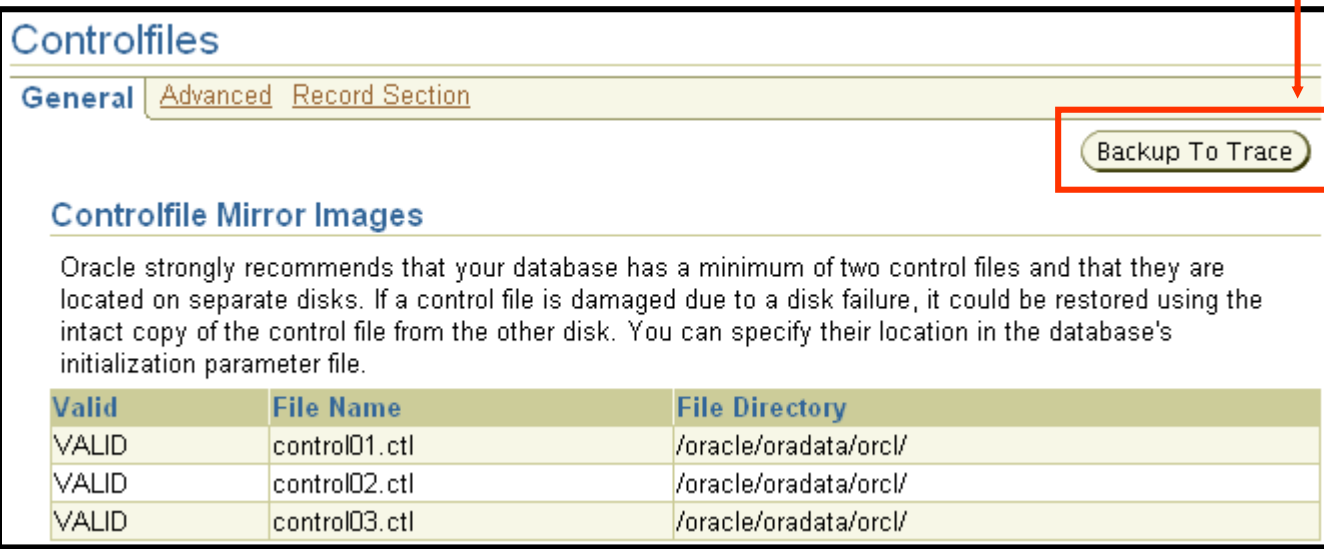

**Des sauvegardes des fichiers de contrôle dans un fichier trace peuvent être utilisées à des fins de récupération en cas de perte de tous les fichiers de contrôle.**

ORACL

#### **Gérer les sauvegardes**

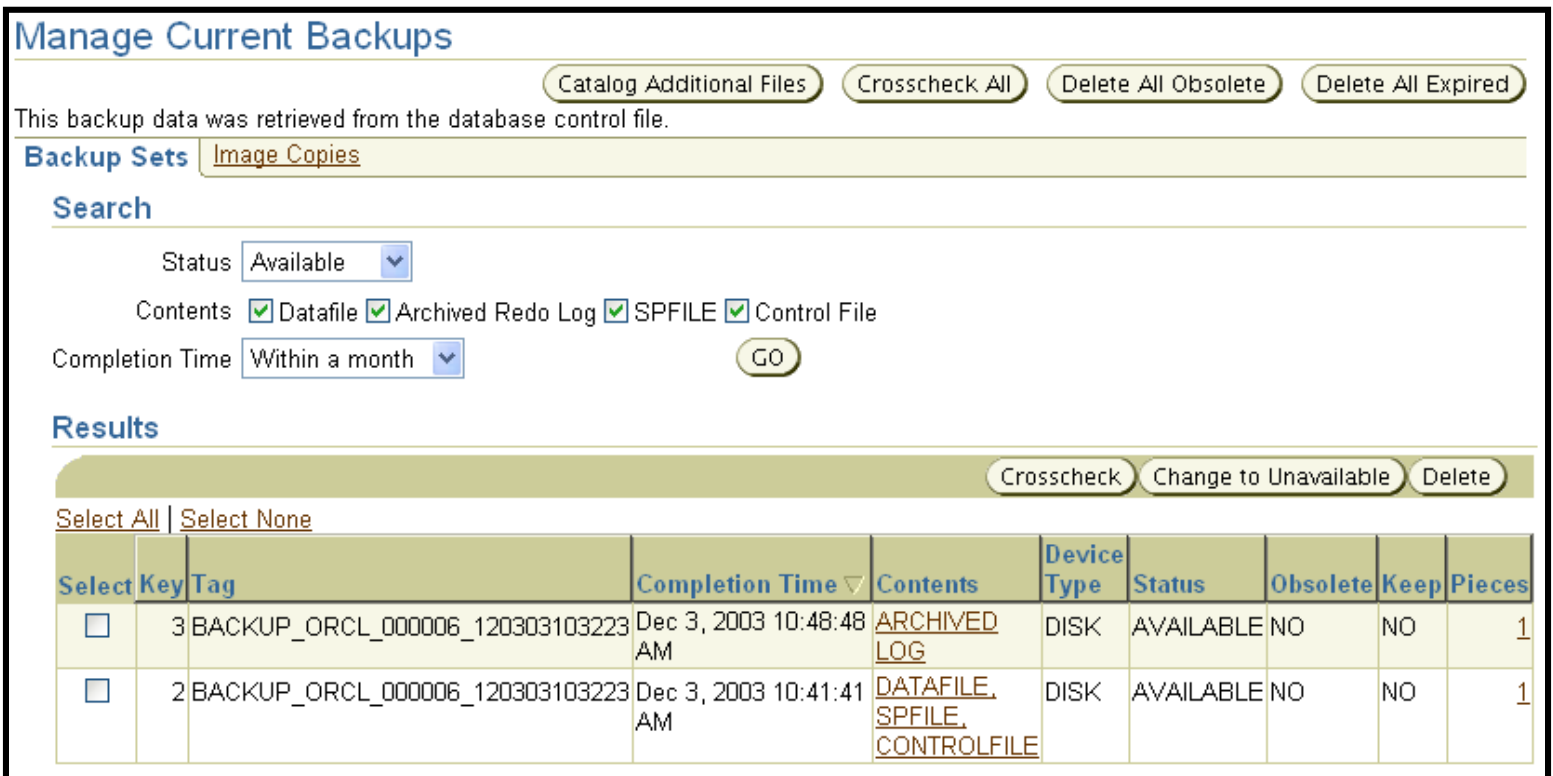

#### **Cliquez sur Edit RMAN Script afin de revoir les commandes RMAN.**

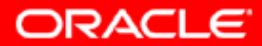

## **Zone de récupération rapide**

**Surveiller la zone de récupération rapide :**

- **Configurer la journalisation flashback**
- **Dimensionner la zone de récupération**
- **Surveiller la consommation actuelle d'espace**

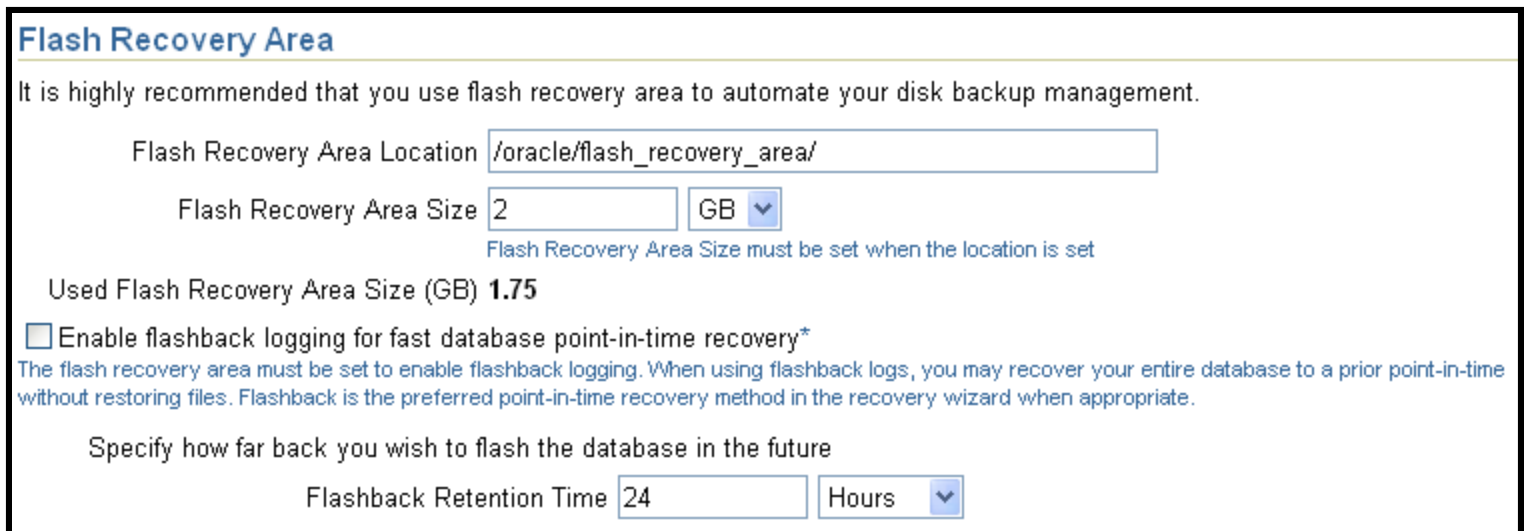

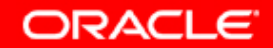

# **Synthèse**

**Ce chapitre vous a permis d'apprendre à :**

- **créer des sauvegardes de base de données cohérentes**
- **sauvegarder la base de données sans l'arrêter**
- **créer des sauvegardes incrémentielles**
- **automatiser les sauvegardes de base de données**
- **surveiller la zone de récupération rapide**

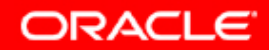

## **Exercice 19 : Sauvegardes de base de données**

**Cet exercice porte sur les points suivants :**

- **configurer la base de données pour les sauvegardes**
- **sauvegarder la base de données pendant qu'elle est ouverte pour les utilisateurs**
- **planifier des sauvegardes incrémentielles automatiques de la base de données pendant la nuit**

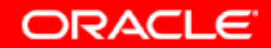